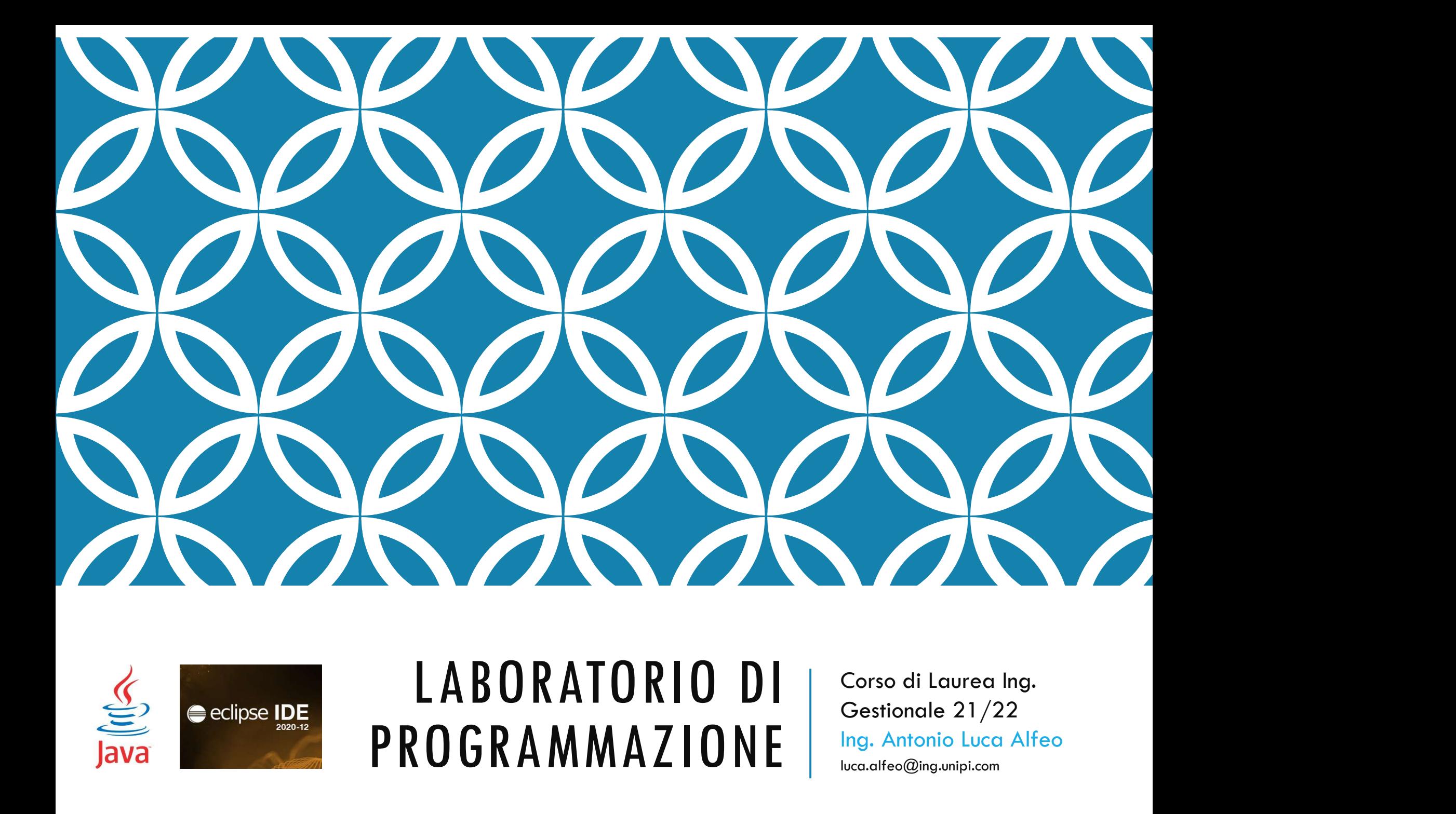

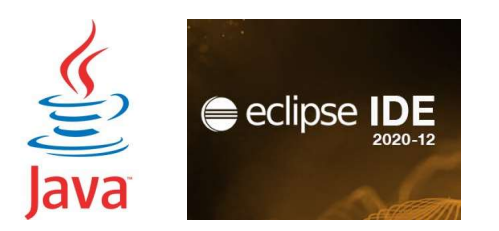

### PROGRAMMAZIONE state of the Antonio Luca A

Ing. Antonio Luca Alfeo luca.alfeo@ing.unipi.com

#### ESPRESSIONI, OPERATORI ARITMETICI E METODI DELLA CLASSE JAVA.LANG.MATH

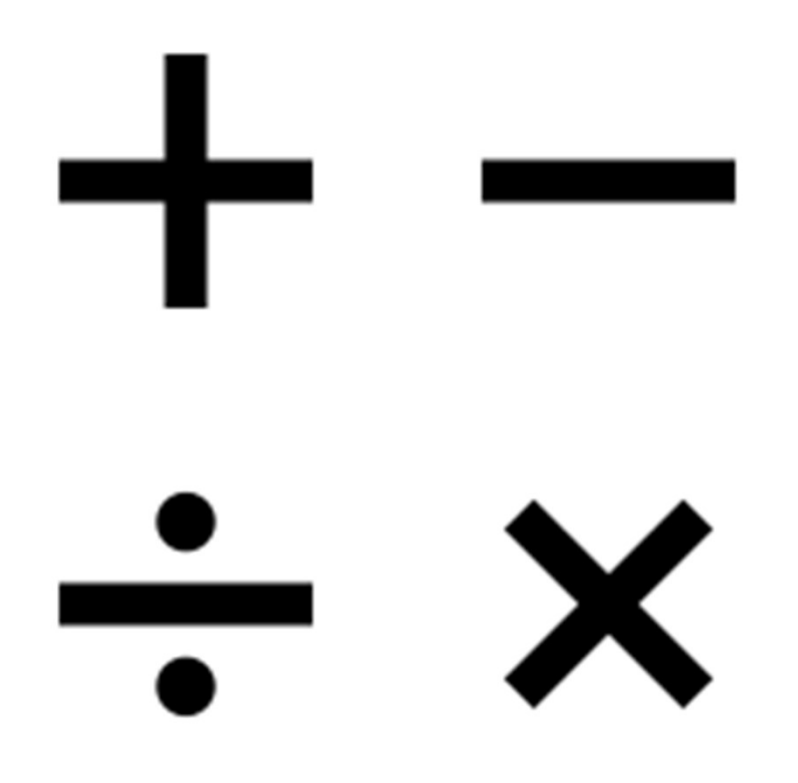

# AGGIUNGERE PACKAGES ESTERNI CARICATI SUL TEAMS<br>Assicurarsi di aver selezionato il progetto dal "Package Explorer", dunque click destro

• Assicurarsi di aver selezionato il progetto dal "Package Explorer", dunque click destro

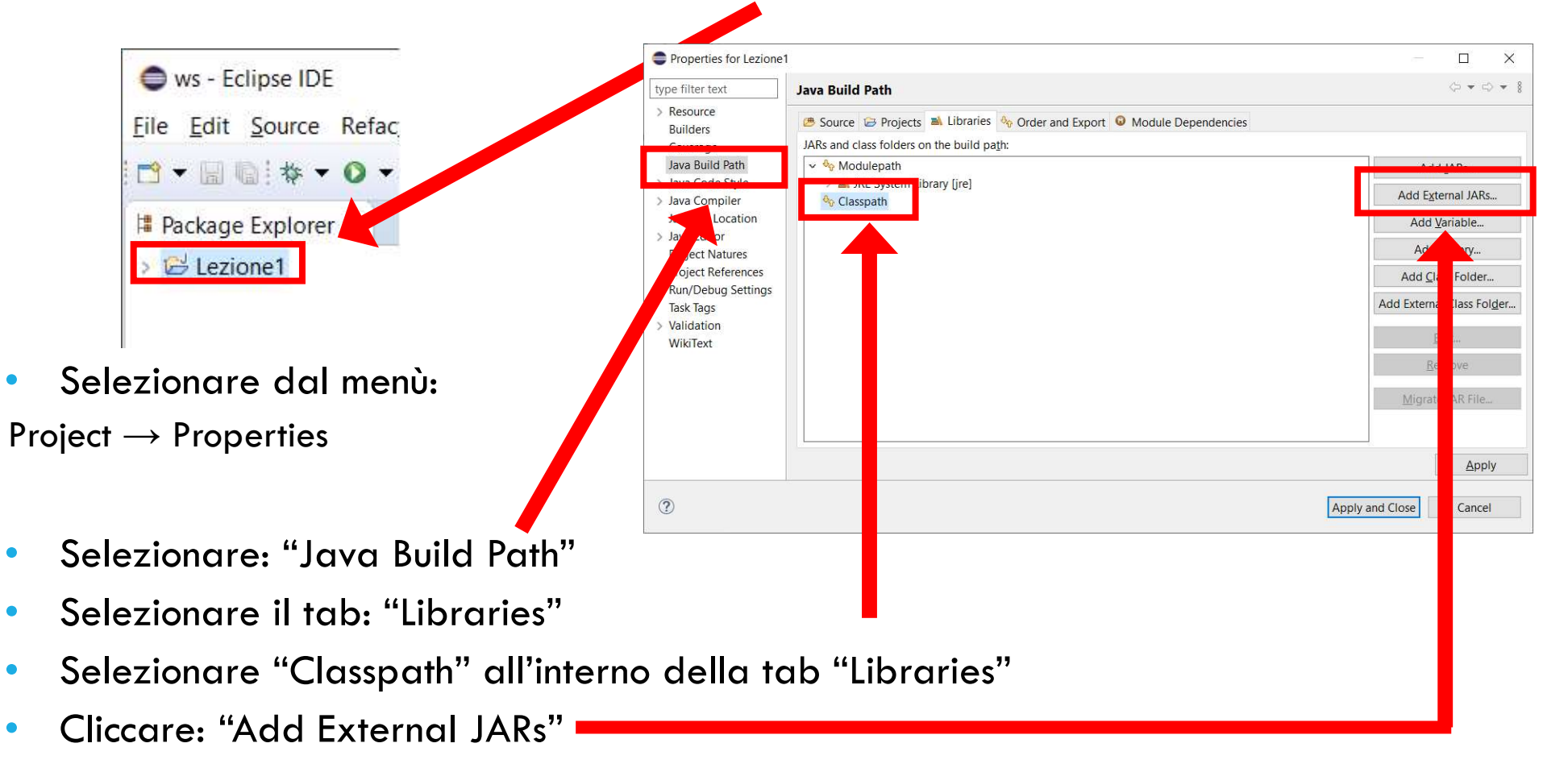

• Selezionare il file "fiji.jar" e il file "unipi.jar", dunque cliccare "Apply and Close"

#### USARE IL PACKAGE FIJI: CLASSE LETTORE

- La classe Lettore del package fiji fornisce dei metodi per ricevere un input tramite tastiera ed assegnarlo ad una variabile.
- Esempi:

Lettore.in.leggiInt()

• legge un numero intero da tastiera

Lettore.in.leggiDouble()

• legge un numero reale da tastiera

#### USARE IL PACKAGE FIJI

Per usare una classe esterna, occorre importarla tramite la direttiva "import"

```
import fiji.io.Lettore;
USARE IL PACKAGE FIJI<br>
private una classe esterna, occorre importarla<br>
import fiji.io.Lettore;<br>
public class Somma {<br>
public static void main(String[]<br>
double a, b, c;<br>
System.out.println("Inserisci
       ARE IL PACKAGE FIJI<br>re una classe esterna, occorre importarla tramite la direttiva "import"<br>rt fiji.io.Lettore;<br>ic class somma {<br>public static void main(String[] args) {<br>double a, b, c;<br>system.out.println("Inserisci il
             double a, b, c;
             System.out.println("Inserisci il primo valore");
             a = Lettore. in. leggiDouble();
             System.out.println("Inserisci il secondo valore");
             b = Lettore. in. leggiDouble();
             System.out.println("Il primo valore \dot{e} : " + a);
             System.out.println("Il secondo valore è : " + b);
             c = a + b;
             System.out.println("Il risultato della somma tra "
                           + a + " e " + b + " è " + c);
       }
}
```
#### USARE IL PACKAGE UNIPI: CLASSE LETTOREGR

- La classe LettoreGr del package unipi fornisce dei metodi per ricevere un input tramite tastiera per mezzo di una finestra grafica ed assegnarlo ad una variabile.
- Esempi:

LettoreGr.in.leggiInt(messaggio)

• legge un numero intero da tastiera

LettoreGr.*in*.leggiDouble(messaggio)

• legge un numero reale da tastiera

#### USARE IL PACKAGE UNIPI: CLASSE SCRITTOREGR

- La classe ScrittoreGr del package unipi fornisce un metodo per scrivere messaggio a video per mezzo di una finestra grafica.
- Esempi:

ScrittoreGr.in.scriviTesto(messaggio)

• scrive un messaggio a video

#### USARE IL PACKAGE UNIPI

• Per usare una classe esterna, occorre importarla tramite la direttiva "import"

```
import unipi.io.*;
USARE IL PACKAGE UNIPI<br>Per usare una classe esterna, occorre importarlo<br>import unipi.io.*;<br>public class SommaGr {<br>public static void main(String[] are<br>double a, b, c;<br>a = LettoreGr.in.leggiDouble(
       ARE IL PACKAGE UNIPI<br>usare una classe esterna, occorre importarla tramite la direttiva "impor<br>rt unipi.io.*;<br>ic class sommagr {<br>public static void main(String[] args) {<br>double a, b, c;<br>a = Lettoregr.in.leggibouble(<br>"In
              double a, b, c;
              a = LettoreGr. in. leggiDouble(
           "Inserisci il primo valore: "
            );
              b = LettoreGr. in. leggiDouble(
           "Inserisci il secondo valore"
            );
              c = a + b;
              ScrittoreGr.out.scriviTesto(
                       "Il risultato della somma tra "
                       + a + " e " + b + " è " + c);
       }
}
```
## OPERATORI ARITMETICI **OPERATORI ARITMETICI<br>• Gli operatori manipolano gli operandi e producono un risultato.<br>• Gli operatori aritmetici sono operatori binari (richiedono due operandi)<br>• Si usano le stesse regole di precedenza della matematica,**

- 
- 
- **OPERATORI ARITMETICI<br>• Gli operatori manipolano gli operandi e producono un risultato.**<br>• Gli operatori aritmetici sono operatori binari (richiedono due operandi)<br>• Si usano le stesse regole di precedenza della matematica **OPERATORI ARITMETICI<br>• Gli operatori manipolano gli operandi e producono un risultato.**<br>• Gli operatori aritmetici sono operatori binari (richiedono due operandi)<br>• Si usano le stesse regole di precedenza della matematic **)PERATORI ARITMETICI**<br>Gli operatori manipolano gli operandi e producono un risultato.<br>Gli operatori aritmetici sono operatori binari (richiedono due op<br>Si usano le stesse regole di precedenza della matematica, qu<br>hanno p **OPERATORI ARITMETICI**<br>• Gli operatori manipolano gli operandi e producono un risultato.<br>• Gli operatori aritmetici sono operatori binari (richiedono due operandi)<br>• Si usano le stesse regole di precedenza della matematic **SPERATORI ARITMETICI<br>
Gli operatori manipolano gli operandi e producc<br>
Gli operatori aritmetici sono operatori binari (ricl<br>
Si usano le stesse regole di precedenza della r<br>
hanno precedenza su + e –<br>
È possibile usare l**
- 

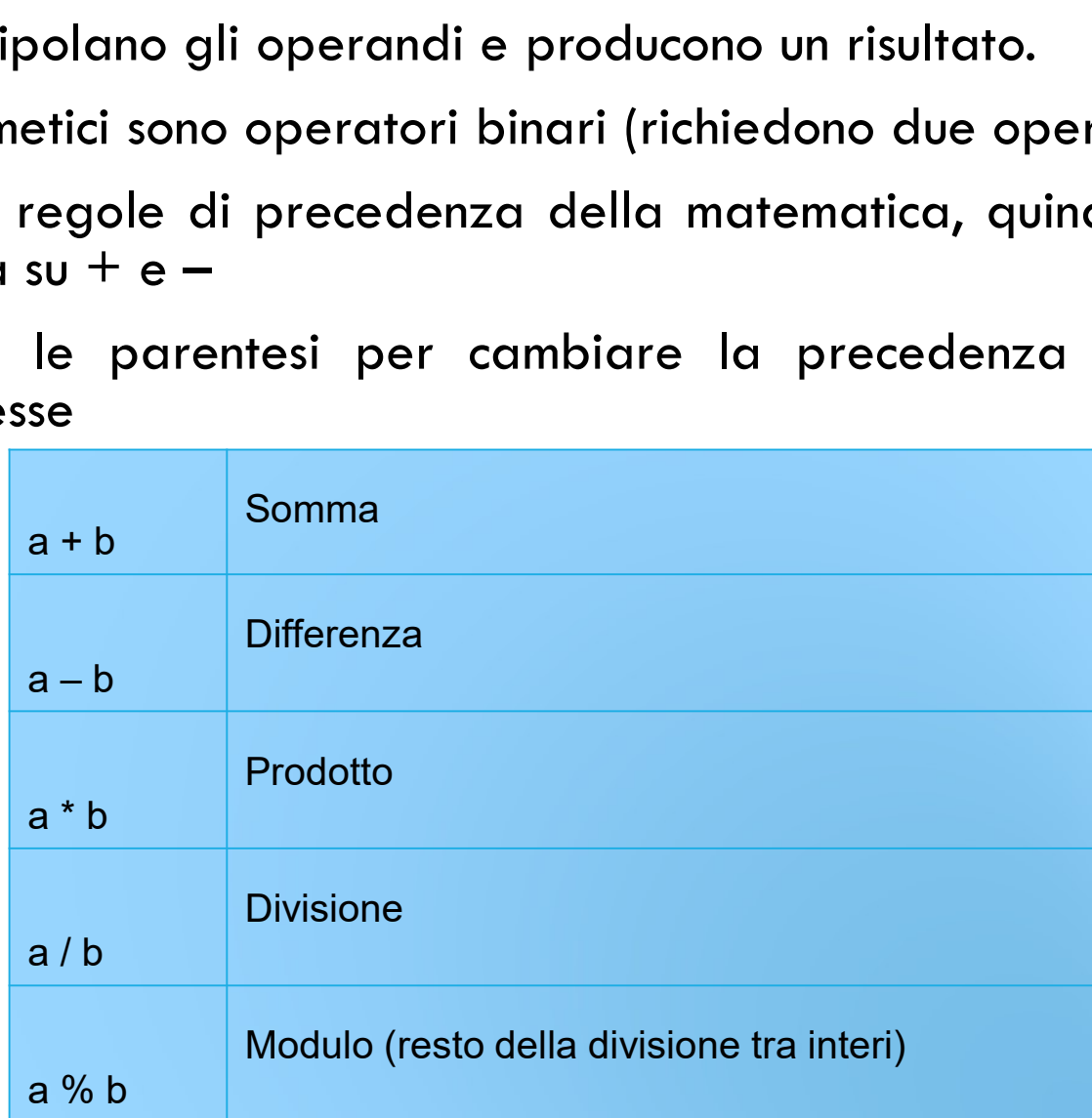

#### ESEMPIO GATTI.JAVA

}

```
import fiji.io.Lettore;
ESEMPIO GATTI.JAVA<br>
import fiji.io.Lettore;<br>
public class Gatti {<br>
public static void main(String[]<br>
int nGatti, gattiFila, resto;
      EMPIO GATTI.JAVA<br>rt fiji.io.Lettore;<br>ic class Gatti {<br>public static void main(String[] args) {<br>int nGatti, gattiFila, resto;<br>system.out.println("Qual è il numero totale di gatti?
           int nGatti, gattiFila, resto;
           System.out.println("Qual è il numero totale di gatti?");
           nGatti = Lettore.in.leggifint();
           System.out.println("Quanti gatti ci sono in ogni fila?");
           gattiFila = Lettore. in. leggiInt();
            resto = nGatti % gattiFila;System.out println(nGatti + " gatti in fila per "
                       + gattiFila + " col resto di " + resto);
      }
```

```
ESEMPIO GATTIGR.JAVA
```

```
import unipi.io.*;
ESEMPIO GATTIGR.JAVA<br>
import unipi.io.*;<br>
public class GattiGr {<br>
public static void main(String[] are<br>
int nGatti, gattiFila, resto;
     EXECT ON SOLUTE STATE OF STATI STATE STATE (STATE 1998)<br>public static void main(String[] args) {<br>int nGatti, gattiFila, resto;<br>nGatti = LettoreGr.in.leggiInt(
          int nGatti, gattiFila, resto;
           nGatti = LettoreGr. in. leggiInt(
             "Qual è il numero totale di gatti?"
         );
          gattiFila = LettoreGr. in.leggiInt(
             "Quanti gatti ci sono in ogni fila?"
         );
           resto = nGatti % gattifila;ScrittoreGr.out.scriviTesto(
             nGatti + " gatti in fila per "
             + gattiFila + " col resto di " + resto);
     }
}
```
#### CLASSE JAVA.LANG.MATH

 $\begin{array}{l|l|l} \textsf{CLASSE JAVA.LANG.MATH} \ \textsf{La class } \textsf{Math fornise method} \ \textsf{the}\ \textsf{realization} \quad \textsf{function} \quad \textsf{metmetiche}\ \textsf{avanzate} \ (\textsf{radio quadratic, funzioni})\ \textsf{with.pow(a,b)} \ \textsf{Ritoma "a" olevato alla "b"} \ \textsf{trigonometriche} \ \textsf{e} \quad \textsf{costanti} \ \ (\pi, \ \textsf{e}). \end{array}$  $\textbf{CLASS} \xspace{ 0.1cm} \textbf{A} \xspace{ 0.1cm} \textbf{A} \xspace{ 0.1cm} \textbf{B} \xspace{ 0.1cm} \textbf{A} \xspace{ 0.1cm} \textbf{B} \xspace{ 0.1cm} \textbf{B} \xspace{ 0.1cm} \textbf{B} \xspace{ 0.1cm} \textbf{B} \xspace{ 0.1cm} \textbf{B} \xspace{ 0.1cm} \textbf{B} \xspace{ 0.1cm} \textbf{B} \xspace{ 0.1cm} \textbf{B} \xspace{ 0.1cm} \textbf{B} \xspace{ 0$  $\textbf{CLASS} \xspace{0.1cm} \begin{minipage}[t]{0.1cm} \begin{tabular}{l} \multicolumn{1}{l}{{\textbf{C.A}}}\end{tabular} \end{minipage} \begin{minipage}[t]{0.1cm} \begin{tabular}{l} \multicolumn{1}{l}{{\textbf{C.A}}}\end{tabular} \end{minipage} \begin{minipage}[t]{0.1cm} \begin{tabular}{l} \multicolumn{1}{l}{{\textbf{C.A}}}\end{tabular} \end{minipage} \begin{minipage}[t]{0.1cm} \begin{tabular}{l} \multicolumn{1}{l}{{\textbf{C.A}}}\end{tabular} \end{min$ **CLASSE JAVA.LANG.MATH**<br>
La classe Math fornisce metodi che<br>
realizzano funzioni matematiche<br>
avanzate (radice quadrata, funzioni matematiche<br>
direntigonometriche) e costanti (π, e).<br> **Viene importata automaticamente,**<br>
q  $\begin{tabular}{l|l|l|} \hline \multicolumn{1}{l}{\textbf{CLASSE JAVA.LAND.} \textbf{MATH}} \\ \hline \multicolumn{1}{l}{\textbf{La classe Math fornisce metodi che} } & \multicolumn{1}{l}{\textbf{Math.sqrt(a)}} & \multicolumn{1}{l}{\textbf{Ritolo}} \\ \hline \multicolumn{1}{l}{\textbf{vaculization}} & \multicolumn{1}{l}{\textbf{function}} & \multicolumn{1}{l}{\textbf{Math.sqrt(a)}} & \multicolumn{1}{l}{\textbf{Ritolo}} \\ \hline \multicolumn{1}{l}{\textbf{trigonometriche}} & \multicolumn{1}{l}{\textbf{$ CLASSE JAVA.LANG.MATH<br>
La classe Math fornisce metodi che<br>
realizzano funzioni matematiche<br>
avanzate (radice quadrata, funzioni Math.sgrt(a)<br>
rigonometriche) e costanti ( $\pi$ , e).<br>
Viene importata automaticamente,<br>
quindi LAJJE JAVA.LAINU.MIAIII<br>
La classe Math fornisce metodi che<br>
realizzano funzioni matematiche<br>
avanzate (radice quadrata, funzioni<br>
trigonometriche) e costanti ( $\pi$ , e).<br>
Viene importata automaticamente,<br>
quindi non è nece

http://download.oracle.com/javase /6/docs/api/java/lang/Math.html

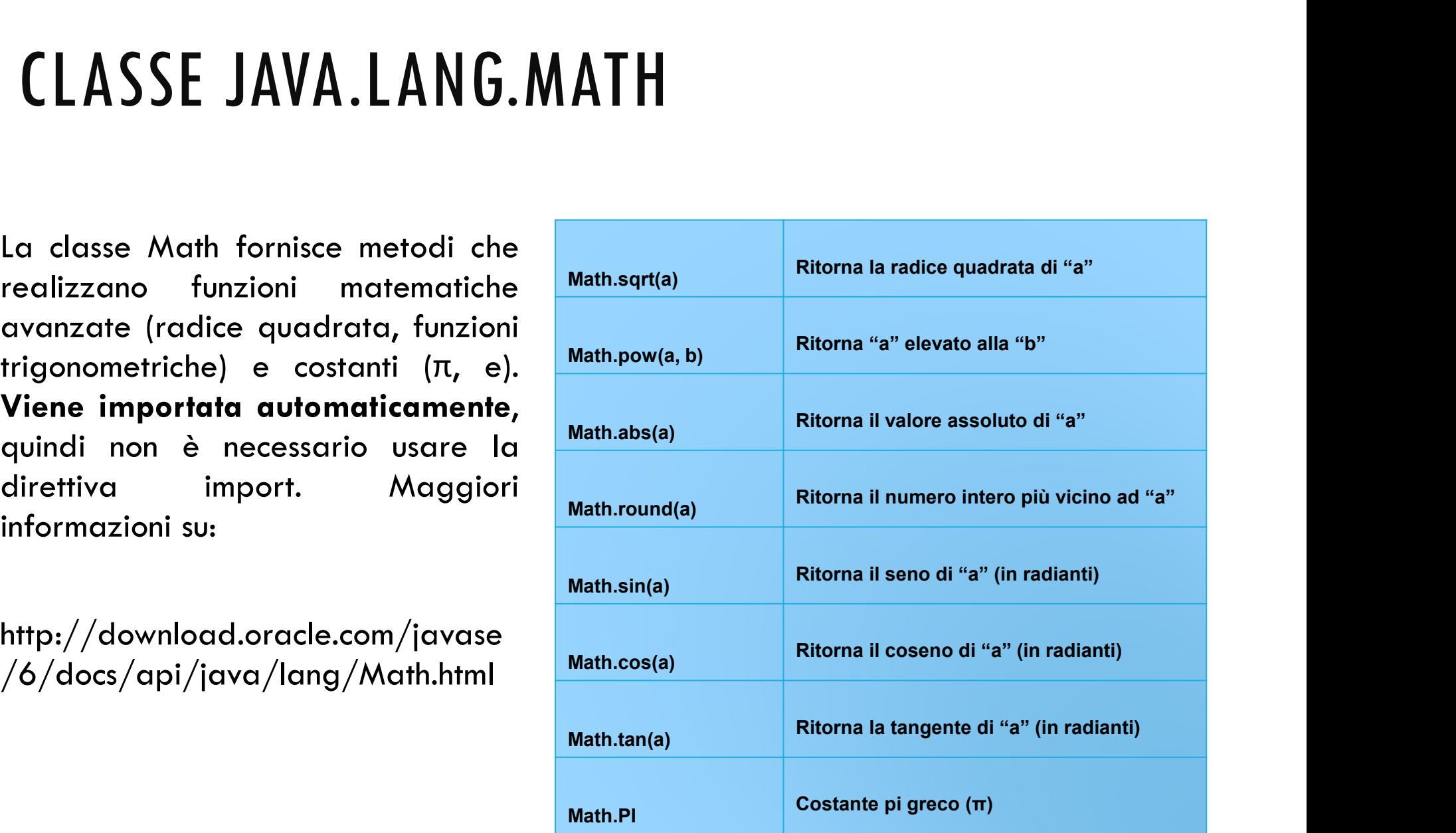

#### ESEMPIO USO CLASSE JAVA.LANG.MATH

```
double a,b,c;
```

```
System.out.println("Inserisci il primo valore");
a = Lettore.in.leggiDouble();
System.out.println("Inserisci il secondo valore");
b = Lettore. in leggiDouble();
ESEMPIO USO CLASSE JAVA.LANG.<br>
double a,b,c;<br>
system.out.println("Inserisci il primo valore")<br>
a = Lettore.in.leggiDouble();<br>
System.out.println("Inserisci il secondo valore<br>
b = Lettore.in.leggiDouble();<br>
c = M
```

```
System.out.println("Il valore assoluto della prima" +
          " espressione è: " + c);
```

```
c = Math.\sqrt{sqrt(a*b)};
System.out.println("La radice quadrata di " + a +
      " moltiplicato per " + b + " è: "+ c);
```

```
System.out.println("Inserisci il primo valore");<br>
a = Lettore.in.leggiDouble();<br>
System.out.println("Inserisci il secondo valore");<br>
b = Lettore.in.leggiDouble();<br>
c = Math.abs(a - 3*b);<br>
System.out.println("I
System.out.println("L'espressione arrotondata vale: " + c);
c = \text{Math.pow}(a, b);System.out.println("Il valore di " + a + " elevato alla "
             + b + " è: " + c);
```
#### ESERCIZIO "DISTANZA"

Scrivere un programma java che:

1. Legge da tastiera quattro interi positivi che rappresentano le coordinate (x,y) di due punti sul piano

- 2. Calcola la distanza tra i due punti
- 3. Stampa a video il risultato

}

```
import fiji.io.Lettore;
SOLUZIONE<br>
import fiji.io.Lettore;<br>
public class Distanza {<br>
public static void main(String[] args)<br>
int x1, x2, y1, y2; // coordina<br>
int t1, t2; // variabil<br>
double distanza: // risultat
       OLUZIONE<br>
rt fiji.io.Lettore;<br>
ic class Distanza {<br>
public static void main(String[] args) {<br>
int x1, x2, y1, y2; // coordinate<br>
int t1, t2; // variabili di supporto<br>
double distanza; // risultato
              int x1, x2, y1, y2; // coordinate
              int t1, t2; \frac{1}{2} // variabili di supporto
              double distanza; // risultato
              System.out.println("Inserisci la x del primo punto");
              x1 = Lettore. in leggiInt();
              System.out.println("Inserisci la y del primo punto");
              y1 = Lettore. in leggiInt();
              System.out.println("Inserisci la x del secondo punto");
              x2 = Lettore in leggiInt();
              System.out.println("Inserisci la y del secondo punto");
              y2 = Lettore. in leggiInt();
               The static void main(String[] args) {<br>int x1, x2, y1, y2; // coordinate<br>int t1, t2; // variabili di supp<br>double distanza; // risultato<br>System.out.println("Inserisci la x del primo<br>x1 = Lettore.in.leggiInt();<br>System.o
               The state voluments and the state of the pair of the pair of the dubble distanza; \frac{1}{2} // variabili di supp<br>double distanza; \frac{1}{2} // variabili di supp<br>double distanza; \frac{1}{2} // visultato<br>System.out.println
              distanza = Math.sqrt(t1*t1 + t2*t2);
              System.out.println("La distanza fra i due punti è: "
                             + distanza);
       }
```
#### ESERCIZIO "PUNTO E RETTA"

Scrivere un programma java che:

- 1. Legge da testiera due interi che rappresentano rispettivamente l'ascissa e l'ordinata di un punto del piano: A(x0,y0).
- 2. Legge da tastiera tre interi a, b, c che rappresentano i tre coefficienti dell'equazione di una retta (nella forma:  $ax + by + c = 0$ )
- 3. Calcola la distanza fra il punto A e la retta data
- 4. Stampa il valore della distanza calcolata al passo precedente

$$
d = \frac{|ax_0 + by_0 + c|}{\sqrt{a^2 + b^2}}
$$

```
import fiji.io.Lettore;
SOLUZIONE<br>
import fiji.io.Lettore;<br>
public class DistanzaPuntoRetta {<br>
public static void main(String[] args) {<br>
int x, y;<br>
double distanza;
     PHONE<br>
public static void main(String[] args) {<br>
public static void main(String[] args) {<br>
int x, y;<br>
int a, b, c;<br>
double distanza;
          int x, y;
          int a, b, c;
          double distanza;
          System.out.println("Inserisci l'ascissa del punto");
          x = Lettore. in. leggiInt();
          System.out.println("Inserisci l'ordinata del punto");
          y = Lettore. in. leggiInt();
          System.out.println("Inserisci il coefficiente a");
          a = Lettore. in leggiInt();
          System.out.println("Inserisci il coefficiente b");
          b = Lettore. in. leggiInt();
          System.out.println("Inserisci il termine noto c");
          c = Lettore. in leggiInt();
          distanza = Math.abs(a*x + b*y + c)/Math \sqrt{a^*a + b^*b};
          System.out.println("La distanza è: " + distanza);
     }
}
```
#### ESERCIZIO "PERIMETRO"

Scrivere un programma java che:

**ESERCIZIO "PERIMETRO"**<br>
Scrivere un programma java che:<br>
1. Dati tre punti sul piano, calcola e stampa il perimetro del triangolo che ha i tre punti<br>
come vertici.<br>
1. Punti cono. Dati tre punti sul piano, calcola e stampa il perimetro del triangolo che ha i tre punti<br>come vertici.

I punti sono:

A (5,4) , B (1,9) e C (3,3)

I lati del triangolo sono:

AB, BC e CA

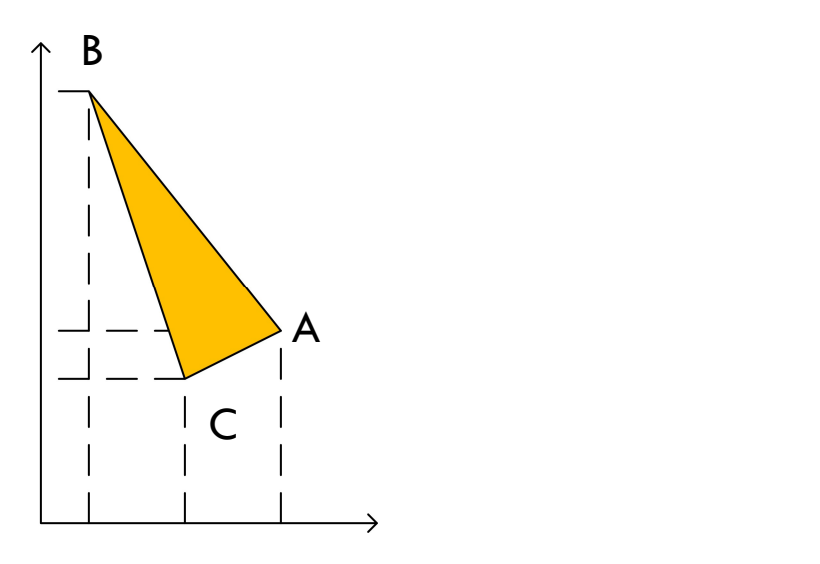

}

```
SOLUZIONE<br>
public class Perimetro {<br>
public static void main(string[] args) {<br>
int xA = 5;<br>
int yA = 4;<br>
int xB = 9;
            DLUZIONE<br>
ic class Perimetro {<br>
public static void main(String[] args) {<br>
int xA = 5;<br>
int xB = 1;<br>
int xB = 1;<br>
int x = 3;
                        int xA = 5;
                        int yA = 4;
                        int xB = 1;
                        int yB = 9;int xc = 3;
                        int yC = 3;
                        double ab, bc, ca, tmp1, tmp2, perimetro; 
                         UZIONE<br>
lass perimetro {<br>
int xA = 5;<br>
int yA = 4;<br>
int xB = 1;<br>
int xB = 1;<br>
int xB = 1;<br>
int xC = 3;<br>
int xC = 3;<br>
int xC = 3;<br>
double ab, bc, ca, tmp1, tmp2, perimetro;<br>
tmp1 = xA - xB;<br>
tmp2 = yA - yB;<br>
ab = Math.s
                         Solution:<br>
\begin{array}{l} \text{loss Perimetro }\{ \text{int } \text{static void main(String[] args)} \} \text{int }\{ \text{int } \text{yA = 4}; \\ \text{int }\text{yA = 4}; \\ \text{int }\text{yB = 9}; \\ \text{int }\text{yB = 9}; \\ \text{int }\text{yC = 3}; \\ \text{int }\text{yC = 3}; \\ \text{double ab, bc, ca, tmp1, tmp2, perimetro;} \\ \text{tmp1 = xA - xB}; \\ \text{tmp2 = yA - yB}; \\ \text{amb2 = Math}.sqrt(tmp1*tmp1 + tmp2*tmp2); \\ \text{tmp2 = yC - yB}; \\ab = Math.sqrt(tmp1*tmp1 + tmp2*tmp2);
                         lass Perimetro {<br>
ic static void main(String[] args) {<br>
int xA = 5;<br>
int yA = 4;<br>
int xB = 1;<br>
int xC = 3;<br>
int xC = 3;<br>
int xC = 3;<br>
double ab, bc, ca, tmp1, tmp2, perimetro;<br>
tmp1 = xA - xB;<br>
tmp2 = yA - yB;<br>
ab = Math.
                         lass Perimetro {<br>ic static void main(String[] args) {<br>int xA = 5;<br>int xA = 4;<br>int xB = 4;<br>int xC = 3;<br>int xC = 3;<br>int xC = 3;<br>int yC = 3;<br>double ab, bc, ca, tmp1, tmp2, perimetro;<br>tmp1 = xA - xB;<br>tmp2 = yA - yB;<br>ab = Math
                        bc = Math.sqrt(tmp1*tmp1 + tmp2*tmp2);
                         Thas Permillet 1<br>
ic static void main(String[] args) {<br>
int xA = 5;<br>
int xA = 4;<br>
int xB = 4;<br>
int xE = 3;<br>
int xC = 3;<br>
int xC = 3;<br>
int xC = 3;<br>
double ab, bc, ca, tmp1, tmp2, perimetro;<br>
tmp1 = xA - xB;<br>
tmp2 = yA - yB
                         int xA = 5;<br>
int xA = 5;<br>
int xB = 1;<br>
int xB = 1;<br>
int xB = 1;<br>
int xB = 3;<br>
int xC = 3;<br>
int yC = 3;<br>
int yC = 3;<br>
tmp2 = yA - xB;<br>
tmp2 = yA - yB;<br>
ab = Math.sqrt(tmp1*tmp1 + tmp2*tmp2);<br>
tmp1 = xC - xB;<br>
tmp2 = yC -
                        ca = Math.sqrt(tmp1*tmp1 + tmp2*tmp2);
                        perimetro = ab + bc + ca;
                        System.out.println("Il perimetro vale " + perimetro);
            }
```
#### ESERCIZIO "DIFFERENZA"

Scrivere un programma java che:

1. Legge da testiera due interi che rappresentano rispettivamente il lato di un quadrato e il raggio di una circonferenza.

2. Calcola la differenza tra l'area del quadrato e quella della circonferenza

3. Stampa il valore assoluto della differenza tra le due aree arrotondato all'intero più vicino

N.B. : lato  $*$  lato  $\rightarrow$  lato  $^{\wedge}$  2

```
import fiji.io.Lettore;
SOLUZIONE<br>
import fiji.io.Lettore;<br>
public class Differenza {<br>
public static void main(String[] args)<br>
int lato, raggio;<br>
double t1, t2, differenza;
       LUZIONE<br>
rt fiji.io.Lettore;<br>
ic class Differenza {<br>
public static void main(String[] args) {<br>
int lato, raggio;<br>
double t1, t2, differenza;<br>
system QUI println("Inserisci il lato");
               int lato, raggio;
               double t1, t2, differenza;
               System.out.println("Inserisci il lato");
               late = Lettore.in.leggiInt();
               System.out.println("Inserisci il raggio");
               raggio = Lettore.in.leggiInt();
               t1 = Math.pow(lato, 2);
               t2 = Math.pow(raggio, 2) * Math.PI;<br>differenza = Math.round(Math.abs(t1 - t2));
               lass Differenza {<br>ic static void main(String[] args) {<br>int lato, raggio;<br>double t1, t2, differenza;<br>System.out.println("Inserisci il lato");<br>lato = Lettore.in.leggiInt();<br>System.out.println("Inserisci il raggio");<br>ra
               System.out.println("La differenza è: " + differenza);
       }
}
```
#### ESERCIZIO "SOMMA SECONDI E MINUTI"

Sono le ore 13:57:36. Scrivere un programma java che:

1. Legge da testiera due interi che rappresentano rispettivamente il numero di minuti e secondi da sommare all'ora corrente.

2. Calcola il nuovo orario (secondi, minuti ed ore)

3. Stampa il nuovo orario

Suggerimento: Usare l'operatore %

```
import fiji.io.Lettore;
SOLUZIONE<br>
import fiji.io.Lettore;<br>
public class OreMinuti {<br>
public static void main(String[] args<br>
int h = 13, m = 57, s = 36;<br>
int mm, ss, temp1, temp2;
     LUZIONE<br>
rt fiji.io.Lettore;<br>
ic class OreMinuti {<br>
public static void main(String[] args) {<br>
int h = 13, m = 57, s = 36;<br>
int mm, ss, templ, temp2;<br>
System.out.print]n("Inserisci il numero di minuti");
         int h = 13, m = 57, s = 36;
              mm, ss, temp1, temp2;
         System.out.print]n("Inserisci il numero di minuti");
         \textsf{mm} = Lettore.in.leggiInt(); \qquad \qquad \ldotsSystem.out.print]n("Inserisci il numero di secondi");
         ss = Lettore.in.leggiInt();
         temp1 = s + ss;s = temp1 % 60;
         temp2 = m + mm' + temp1/60;m = temp2 % 60;
         h = (h + temp2/60)%24;
         System.out.println("Il nuovo orario e " + h
                   + ":" + m + ":" + s);
     }
}
```